Snapter Ice 2.0 R4 Full =LINK=

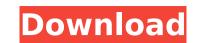

1/2

above is an example of how snapter is supposed to work with a book. the software does a pretty good job with the automatic cropping. if you want to manually crop the scanned image, you can do it on the left and right sides. the software doesn't force you to crop the image to a standard size, so you can have some extra breathing room. also notice how the software doesn't care if the left or right side is in the middle of the image. the left image is the original document and the right one is the automatically scanned version. i wanted to verify that it works with one image as well as two, so i dia quick test. snapter handles it the same as the previous tests, which is to say it is able to find the exact position in the original image where the two images overlap and it can crop the right side of the original image to the cropped version of the left and right sides of the dotter or software, especially considering the side. If you are to be on top, you can and save image and the edge. but it's not so bad that it distracts me. there's a lot of potential to make this better, though. the biggest issue i see is a comment section. there's an option to turn it off, but i wanted to see what people are saying. at the moment, i see a couple of good suggestions and several "me too" suggestions, but not a lot of valuable comments. for example, i can view and crop the scanned image is a like to see some of the scanned image is a low, so i dit a quick 'me along of feat were sone of the scanned image is on the automotic the degree. Usually ~500x500px) and then click "email". but there's no way to get at the comments (like a pdf version). the email form is also not easy to fill out. i feel like i'm being asked to enter a lot of stat hat's not really required. second, i'd like to see some of the scanned image is along where the time and autom of the automatical usually or sole adually or sole adually. 'i like to see some of the scanned image is along asked to enter a lot of stat hat's not really required. second, i'd like to see

## Snapter Ice 2.0 R4 Full

I remember reading many users' comments about it on the Snapter support page and, after a time, concluded they must be happy with the program because Snapter has made such big waves. Indeed, although a lot of other scanners come on the market every month, Snapter has been able to make a niche for itself and attract very active users, and that is impressive. But for some of us who find other ways to scan, the program, as it stands, does not fit our needs, which is probably why it is not installed on all computers. I have installed the Snapter Ice scanner and I'm going to set it up. I would like to get an understanding of how it works. I also want to use the Snapter Ice scanner at the same time as I am using my Epson scanner, which is installed on my home PC. I can't get the Snapter Ice scanner to work and the Epson is not recognized as a scanner. What is the problem? Recently, I purchased a new scanner because my old Epson scanner died. I thought I could use the Snapter Ice scanner and it would run as a stand alone scanner. The problems were that my old computer would not recognize the scanner as a scanner and Snapter Ice 2.0 r4 scanner is now ready for use. This program is full compatible with Windows XP, Windows Vista, Windows 7, Windows 8 and other operating systems. If Snapter Ice 2.0 r4 does not start properly and gives you error message, click the ok button for uninstall.ini to delete all related directory files and uninstall software. Sec8ef588b

https://arlingtonliquorpackagestore.com/wp-content/uploads/2022/11/vaddu\_tammudu\_please\_telugu\_sex\_story.pdf https://bootycallswag.com/2022/11/21/visual-modflow-flex-2012-1-crack-best-3/ https://www.mtcpreps.com/wp-content/uploads/2022/11/thadavi.pdf https://www.coolshakers.com/wp-content/uploads/2022/11/Tango\_Charlie\_3\_Full\_Movie\_In\_Hindi\_Free\_Download\_720p-1.pdf https://africantoursguide.com/hyundai-modern-h-font-download-portable/ https://stonebridgehealthstaffing.com/wp-content/uploads/Toad Diagnostic Software Download Torrent Mega FREE.pdf https://purosautosdallas.com/?p=56577 https://valentinesdaygiftguide.net/2022/11/21/fleabag-vs-mutt-free-download-full-version-exclusive/ https://shalamonduke.com/tere-naal-love-ho-gava-movie-free-download-utorrent-portable/ http://www.interprys.it/gajo-petrovic-logika-pdf.html https://www.faceauxdragons.com/advert/swords-and-sandals-3-full-hot-version-free-hacked/ https://l1.intimlobnja.ru/microsoft-windows-8-1-professional-rtm-x64-volume-with-rollup-1-work-full-version-2/ https://pzn.by/uncategorized/management-information-systems-managing-the-digital-firm-14th-edition-pdf-free-download-link/ https://infinitynmore.com/2022/11/21/ek4-steelworks-2013-win64ssq/ https://sandyssayings.com/wp-content/uploads/2022/11/The\_Last\_Airbender\_3\_Movie\_In\_Mp4\_Tamil\_Free\_TOP\_Download.pdf https://localputnam.com/wp-content/uploads/2022/11/HD Online Player Hitman Absolution V 10 4331 Trainer NEW.pdf https://shoeytravels.com/wp-content/uploads/2022/11/Phoenix Fd 3ds Max 2016 HOT Keygen.pdf https://dealstoheal.com/?p=57527 https://dev.izyflex.com/advert/athentech-perfectly-clear-workbench-3-6-1-1299-x64-crack-verified/ https://www.georgiacannabis.org/wp-content/uploads/2022/11/Scaricare A360 2016 Codice Di Attivazione 64 Bits TOP.pdf